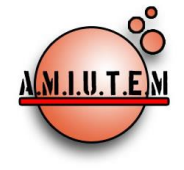

**Directorio**

**Director**

Rafael Pantoja R.

**Sección: Selección de** 

Eréndira Núñez P.

Lourdes Guerrero M.

Lilia López V.

**artículos de investigación**

# **REVISTA ELECTRÓNICA AMIUTEM**

[http://revista.amiutem.edu.mx](http://revista.amiutem.edu.mx/)

**Publicación periódica de la Asociación Mexicana de Investigadores**

**del Uso de Tecnología en Educación Matemática**

**Volumen VII Número 2 Fecha: julio-diciembre de 2019**

**ISSN: 2395-955X**

# **ANÁLISIS DE LA LONGITUD Y ÁREA DE LA CARDIOIDE USANDO GEOGEBRA**

#### **ANALYSIS OF CARDIOID LENGTH AND AREA USING GEOGEBRA**

<sup>1</sup>Citlalin Aurelia Ortiz Hermosillo, <sup>2</sup>Sergio Marcial Palma, <sup>2</sup>Jafet Gassen Tula Maldonado

*[citlalin.ortiz@itmatamoros.edu.mx,](mailto:citlalin.ortiz@itmatamoros.edu.mx) [sergio.marcial@itcelaya.edu.mx,](mailto:sergio.marcial@itcelaya.edu.mx) [jafet.tula@itcelaya.edu.mx](mailto:jafet.tula@itcelaya.edu.mx)*

Tecnológico Nacional de México/ Instituto Tecnológico de Matamoros<sup>1</sup>,

Tecnológico Nacional de México/ Instituto Tecnológico de Celaya<sup>2</sup>.

#### **Sección: Experiencias**

Verónica Vargas Alejo

#### **Docentes**

Alicia López B. Elena Nesterova Para citar este artículo:

Ortiz, C., Marcial, S., Tula, J. (2019). Análisis de la longitud y área de la cardioide usando GeoGebra. *REVISTA ELECTRÓNICA AMIUTEM*. Vol. VII, No. 2, pp. 55-65. Publicación Periódica de la Asociación Mexicana de Investigadores del Uso de Tecnología en Educación Matemática. ISSN: 2395-955X. México: Editorial AMIUTEM.

#### **Sección: GeoGebra**

Esnel Pérez H. Armando López Zamudio

**Sitio Web**

Edgardo Morales O.

**REVISTA ELECTRÓNICA AMIUTEM, Año VII, No. 2, julio-diciembre de 2019, Publicación semestral editada por la Asociación Mexicana de Investigadores del Uso de Tecnología en Educación Matemática A.C Universidad de Guadalajara, CUCEI, Departamento de Matemáticas, Matemática Educativa. B. M. García Barragán 1421, Edificio V Tercer nivel al fondo, Guadalajara, Jal., S.R. CP 44430, Tel. (33) 13785900 extensión 27759. Correo electrónico:** [revista@amiutem.edu.mx](mailto:revista@amiutem.edu.mx)**. Dirección electrónica: http:/revista.amiutem.edu.mx/. Editor responsable: Dr. Rafael Pantoja Rangel. Reserva derechos exclusivos No. 042014052618474600203, ISSN: 2395.955X, ambos otorgados por el Instituto Nacional de Derechos de Autor. Responsable de la última actualización de este número, Asociación Mexicana de Investigadores del Uso de Tecnología en Educación Matemática A.C., Antonio de Mendoza No. 1153, Col. Ventura Puente, Morelia Michoacán, C.P. 58020, fecha de última modificación, 10 de julio de 2016. Las opiniones expresadas en los artículos firmados es responsabilidad del autor. Se autoriza la reproducción total o parcial de los contenidos e imágenes siempre y cuando se cite la fuente y no sea con fines de lucro. No nos hacemos responsables por textos no solicitados.**

# **ANÁLISIS DE LA LONGITUD Y ÁREA DE LA CARDIOIDE USANDO GEOGEBRA**

## **ANALYSIS OF CARDIOID LENGTH AND AREA USING GEOGEBRA**

<sup>1</sup>Citlalin Aurelia Ortiz Hermosillo, <sup>2</sup>Sergio Marcial Palma, <sup>2</sup>Jafet Gassen Tula Maldonado

*[citlalin.ortiz@itmatamoros.edu.mx,](mailto:citlalin.ortiz@itmatamoros.edu.mx) [sergio.marcial@itcelaya.edu.mx,](mailto:sergio.marcial@itcelaya.edu.mx) [jafet.tula@itcelaya.edu.mx](mailto:jafet.tula@itcelaya.edu.mx)*

Tecnológico Nacional de México/ Instituto Tecnológico de Matamoros<sup>1</sup>,

Tecnológico Nacional de México/ Instituto Tecnológico de Celaya<sup>2</sup>.

### **Resumen**

La presente investigación muestra un caso de éxito en el Instituto Tecnológico de Matamoros, con un grupo de jóvenes estudiantes de la carrera de Ingeniería en Sistemas Computacionales. Haciendo uso del software de GeoGebra como herramienta didáctica dentro del bloque de Ciencias Básicas en la asignatura de Cálculo Vectorial se logró la adquisición del conocimiento en los temas de la longitud y área de ecuaciones paramétricas y polares, el desarrollo de competencias específicas y genéricas establecidas en el programa de estudio y el aprendizaje del software. Además, encontrará algunas de las actividades que se desarrollaron con el software, así como los resultados favorables obtenidos en los estudiantes con el uso de la herramienta.

**Palabras Clave**: Enseñanza, Estrategia didáctica, Curvas planas, GeoGebra.

#### **Abstract**

The present investigation shows a case of success in the Technological Institute of Matamoros, with a group of young students of the race of Engineering in Computational Systems. Making use of the GeoGebra software as a teaching tool within the Basic Sciences block in the subject of Vector calculus for the acquisition of knowledge in the topics of the length and area of parametric and polar equations, the development of specific and generic skills established in the study program, and software learning. Some of the activities that were developed with the software, as well as the favorable results obtained in the students with the use of the tool.

**Key Word:** Teaching, Didactic strategy, Flat curves, GeoGebra.

### **Introducción**

En el Instituto Tecnológico de Matamoros se está haciendo uso de la tecnología, aplicando GeoGebra. Pero ¿Qué es GeoGebra?, es un software dinámico para la Enseñanza y Aprendizaje de las Matemáticas y para educación en todos sus niveles. Combina geometría, álgebra, análisis y estadística, en un único conjunto tan sencillo a nivel operativo. Además, ofrece herramientas y representaciones diversas de los objetos desde cada una de sus posibles perspectivas: vistas gráficas, algebraicas, estadísticas y de organización en tablas y planillas, y hojas de datos dinámicamente vinculadas. Fue creado por Markus Hohenwarter, con el objeto de hacer una calculadora de uso libre para trabajar el Álgebra y la Geometría. Fue un proyecto iniciado en el 2001 en un curso de Matemática en la Universidad de Salzburgo en Austria.

Hoy lo estamos aplicando como herramienta didáctica para la enseñanza de la asignatura de Cálculo Vectorial en el bloque de Ciencias Básicas de Ingenierías ofertadas en la institución. En los temas correspondientes a la unidad dos denominada "Curvas en R2 y ecuaciones paramétricas", se busca desarrollar en los estudiantes la competencia específica de construir gráficas de una curva plana en forma paramétrica y polar, entre las cuales destaca la cardioide.

## **Referente teórico**

La educación ofertada en el Tecnológico Nacional de México se sustenta sobre los pilares el modelo educativo del siglo XXI, el cual está estructurado en tres dimensiones como se muestra en la figura 1

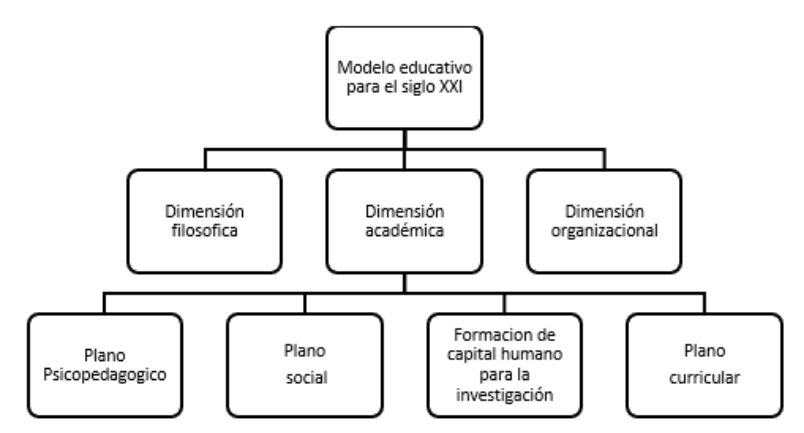

*Figura 1.* Modelo educativo para el sigo XXI

El plano Psicopedagógico define a las estrategias didácticas como el conjunto de actividades diseñadas por el docente que, además de generar espacios creativos, favorecen el logro de aprendizajes y dan sentido a la relación didáctica. Que además se ajustan permanentemente a un concepto de aprendizaje, a los objetivos, los contenidos educativos y al contexto en que se realizan y vinculan, de manera armoniosa, la relación docente-contenido-realidad-estudiante.

Haciendo uso de GeoGebra como estrategia didáctica, se aprovechan los recursos que la tecnología ofrece, para el desarrollo de competencias educativas como se describe en el programa de Cálculo vectorial.

Desarrollo de competencias genéricas:

- Propiciar, en el estudiante, el desarrollo de actividades intelectuales de induccióndeducción y análisis-síntesis, las cuales encaminan al alumno hacia la investigación.
- Propiciar el uso de Software de matemáticas o la calculadora graficadora como herramientas que faciliten la comprensión de los conceptos, la resolución de problemas e interpretación de los resultados.
- Desarrollar actividades de aprendizaje que propicien la aplicación de los conceptos, modelos y metodologías que se van aprendiendo en el desarrollo de la asignatura.

Competencias específicas a desarrollar:

• Construir la gráfica de una curva plana en forma paramétrica eligiendo la técnica más apropiada.

# **Metodología**

La investigación es de tipo cualitativa, desarrollada mediante un estudio de caso, aplicada con un grupo de tercer semestre de la carrera de Ingeniería en Sistemas Computacionales

bajo el Modelo Educativo para el Siglo XXI: Formación y desarrollo de competencias profesionales, como se muestra en la figura 2.

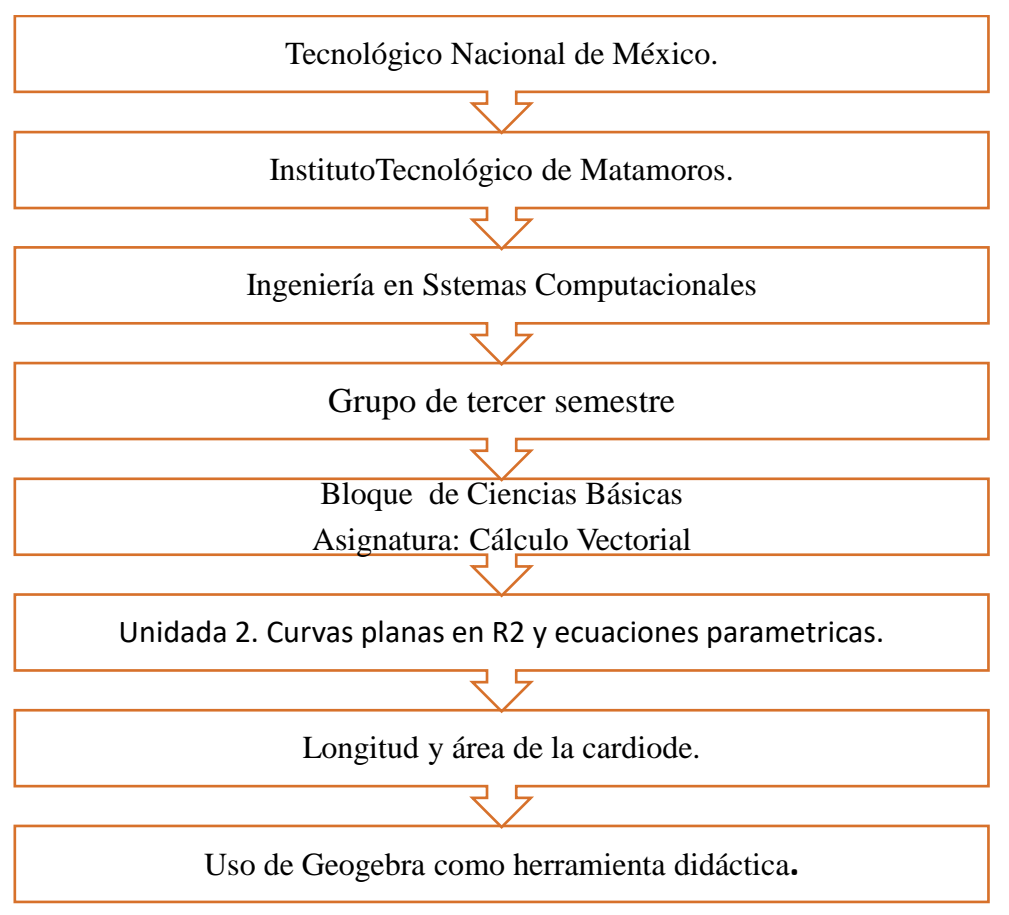

*Figura 2.* Aplicación de GeoGebra en estudio de caso.

# **¿Qué es la cardioide?**

La cardioide es un caso especial de limaçon o caracol de Pascal, fue obtenida por La Hire, en el año 1708. Cardioide, es un nombre que proviene del griego «καρδια», y significa "corazón", el nombre que recibe la gráfica de una ecuación polar de la forma:

 $r = a \pm b \cos \theta$  o  $r = a \pm b \sin \theta$  donde  $a > 0$  y  $b > 0$ . Y la razón  $\frac{a}{b} = 1$ .

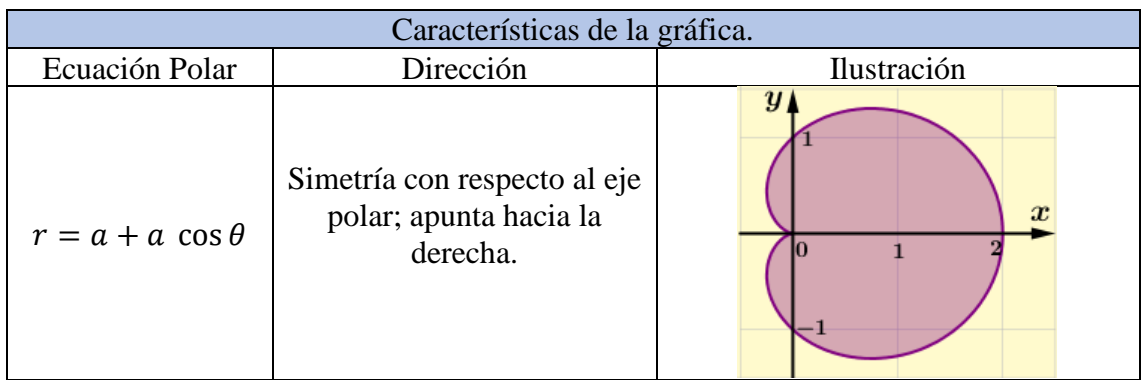

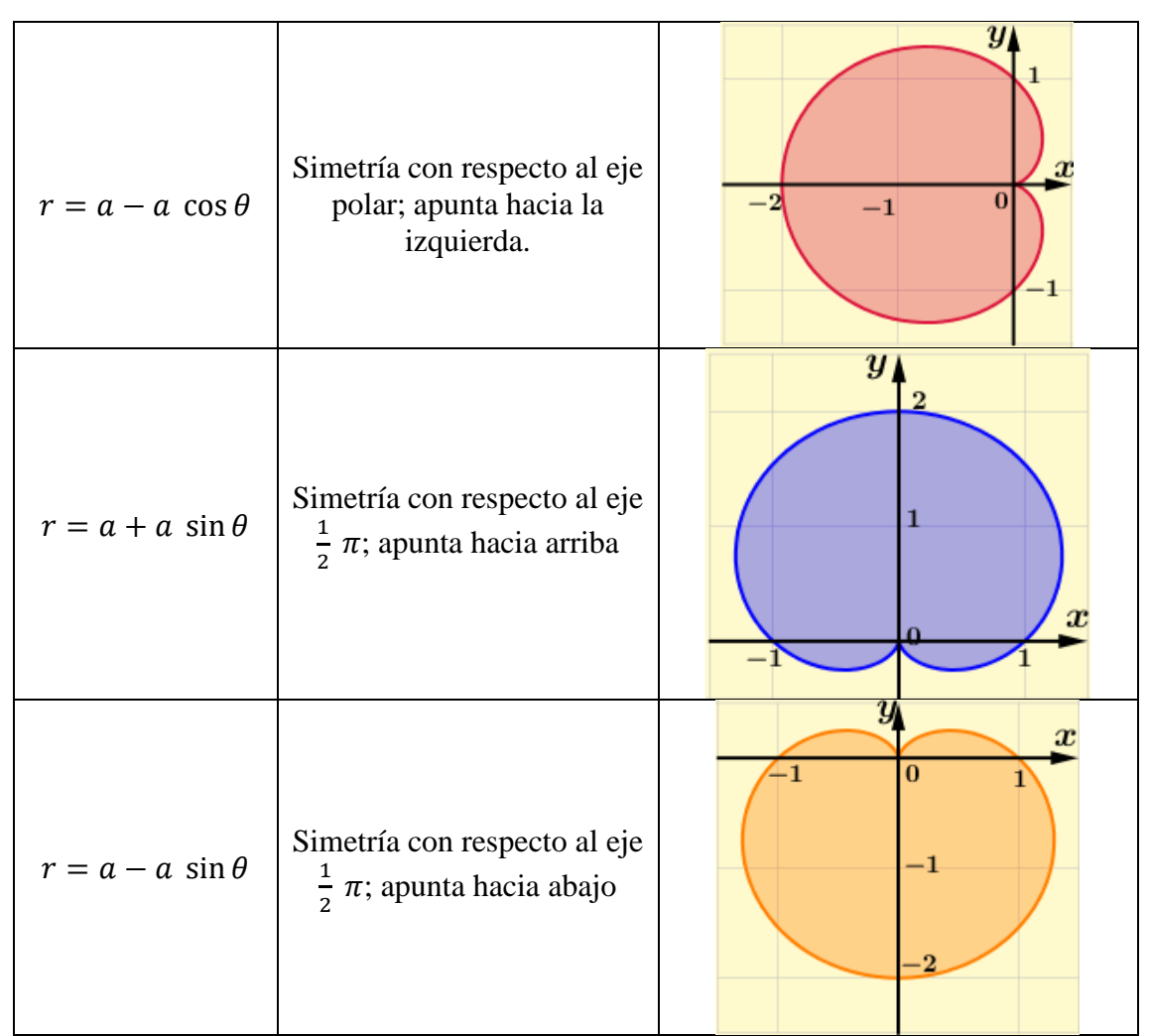

*Figura 3.* Características de la cardioide.

Debido a la razón  $\frac{a}{b} = 1$ , entonces  $a = b$ , podemos escribir la ecuación polar como:

 $r = a \pm a \cos \theta$  o  $r = a \pm a \sin \theta$ 

## **Longitud de arco de la Cardiode**

Teorema 1

Sea f una función cuya derivada es continua en el intervalo  $\alpha \le \theta \le \beta$ . La longitud de la gráfica de  $r = f(\theta)$  desde  $\theta = \alpha$  hasta  $\theta = \beta$  es

$$
L=\int_{\alpha}^{\beta}\sqrt{r^2+\left(\frac{dr}{d\theta}\right)^2}\,d\theta
$$

Ejemplo 1

Hallar la longitud de arco de la cardioide cuya ecuación polar es  $r = a(1 + \cos \theta)$ 

$$
r = a(1 + \cos \theta)
$$
  
\n
$$
r' = -a \operatorname{sen} \theta
$$
  
\n
$$
L = \int_{\alpha}^{\beta} \sqrt{r^2 + \left(\frac{dr}{d\theta}\right)^2} d\theta
$$

$$
L = 2 \int_0^{\pi} \sqrt{(a + a \cos \theta)^2 + (-a \sin \theta)^2} \, d\theta
$$
  
\n
$$
L = 2\sqrt{2} \, a \int_0^{\pi} \sqrt{1 + \cos \theta} \, d\theta
$$
  
\n
$$
L = 4a \int_0^{\pi} \cos \frac{\theta}{2} \, d\theta
$$
  
\n
$$
L = 8a \left[ \sin \frac{\theta}{2} \right]_0^{\pi}
$$

 $L = 8a$  Unidades

Cabe mencionar que, en la integral anterior, el intervalo de integración  $[\alpha, \beta]$  corresponde a  $[0, \pi]$ . Además, el escalar 2 antes de la integral, se debe a la simetría de la gráfica de la función respecto al eje polar. Si deseamos obtener la longitud de arco de la gráfica de la función polar para diferentes valores de  $a$ , se pueden usar las siguientes tablas (ver figura 4 y 5), correspondientes a las diferentes formas en las ecuaciones de la cardioide.

| $r = a(1 + \cos \theta)$                                       | a | $rac{dr}{d\theta}$                          | $L = \int_{\alpha}^{\beta} \sqrt{r^2 + \left(\frac{dr}{d\theta}\right)^2} d\theta$  | $\mathsf{L}$           |
|----------------------------------------------------------------|---|---------------------------------------------|-------------------------------------------------------------------------------------|------------------------|
| $r = a(1 + \cos \theta)$ a $r' = -a \operatorname{sen} \theta$ |   |                                             | $L = 2 \int_{0}^{n} \sqrt{(a + a \cos \theta)^2 + (-a \sin \theta)^2} d\theta$      | $L = 8a$               |
|                                                                |   | $r = 1 + \cos \theta$ 1 $r' = -\sin \theta$ | $L = 2 \int_{0}^{\pi} \sqrt{(1 + \cos \theta)^2 + (-a \sin \theta)^2} d\theta$      | $L=8$                  |
| $r = 2 + 2 \cos \theta$ 2 $r' = -2 \sin \theta$                |   |                                             | $L = 2\int_{0}^{\pi}\sqrt{(2+2\cos\theta)^2+(-2\,\sin\theta)^2}\,d\theta$           | $L = 16$               |
| $r = 3 + 3\cos\theta$ 3 $r' = -3\sin\theta$                    |   |                                             | $L = 2 \int_{0}^{\pi} \sqrt{(3 + 3 \cos \theta)^2 + (-3 \sin \theta)^2} d\theta$    | $L = 24$               |
| the contract of the contract of the con-                       |   |                                             | the control of the control of                                                       | and the control of the |
| $r = n(1 + \cos \theta)$ n $r' = -n \operatorname{sen} \theta$ |   |                                             | $L = 2 \int_{0}^{\infty} \sqrt{(n + n \cos \theta)^2 + (-n \sin \theta)^2} d\theta$ | $L=8n$                 |

*Figura* 4. Longitud de arco para la ecuación polar  $r = a(1 + \cos \theta)$ .

| $r = a(1 + \operatorname{sen} \theta)$ | $\alpha$                | $\frac{d}{d\theta}$  | $L = \int_{\alpha}^{\beta} \sqrt{r^2 + \left(\frac{dr}{d\theta}\right)^2} d\theta$                            |          |
|----------------------------------------|-------------------------|----------------------|----------------------------------------------------------------------------------------------------|----------|
| $r = a(1 + \operatorname{sen} \theta)$ | $\alpha$                | $r' = a \cos \theta$ | $L = 2 \int_{-\pi}^{\frac{\pi}{2}} \sqrt{(a + a \operatorname{sen} \theta)^2 + (a \cos \theta)^2} \, d\theta$ | $L = 8a$ |
| $r = 1 + \operatorname{sen} \theta$    | $\mathbf{1}$            | $r' = \cos \theta$   | $L = 2 \int_{-\pi}^{\frac{\pi}{2}} \sqrt{(1 + \sin \theta)^2 + (\cos \theta)^2} d\theta$                      | $L = 8$  |
| $r = 2 + 2$ sen $\theta$               | $\overline{2}$          | $r' = 2 \cos \theta$ | $L = 2 \int_{-\pi}^{\frac{\pi}{2}} \sqrt{(2 + 2 \operatorname{sen} \theta)^2 + (2 \cos \theta)^2} d\theta$    | $L = 16$ |
| $r = 3 + 3$ sen $\theta$               | $\overline{\mathbf{3}}$ | $r' = 3 \cos \theta$ | $L = 2 \int_{-\pi}^{\frac{\pi}{2}} \sqrt{(3 + 3 \operatorname{sen} \theta)^2 + (3 \cos \theta)^2} d\theta$    | $L = 24$ |
|                                        |                         |                      |                                                                                                    |          |
| $r = n(1 + \operatorname{sen} \theta)$ | $\boldsymbol{n}$        | $r' = n \cos \theta$ | $L = 2 \int_{-\pi}^{\pi} \sqrt{(n + n \sin \theta)^2 + (n \cos \theta)^2} d\theta$                            | $L=8n$   |

*Figura* 5. Longitud de arco para la ecuación polar  $r = a(1 + \operatorname{sen} \theta)$ 

## **Área de la cardioide**

#### Teorema 2

Sea R la región limitada por las rectas  $\theta = \alpha y \theta = \beta y$  la curva cuya ecuación es  $r =$  $f(\theta)$ , donde f es continua y no negativa en el intervalo cerrado  $[\alpha, \beta]$ . Entonces, si A unidades cuadradas es el área de la región  $R$ ,

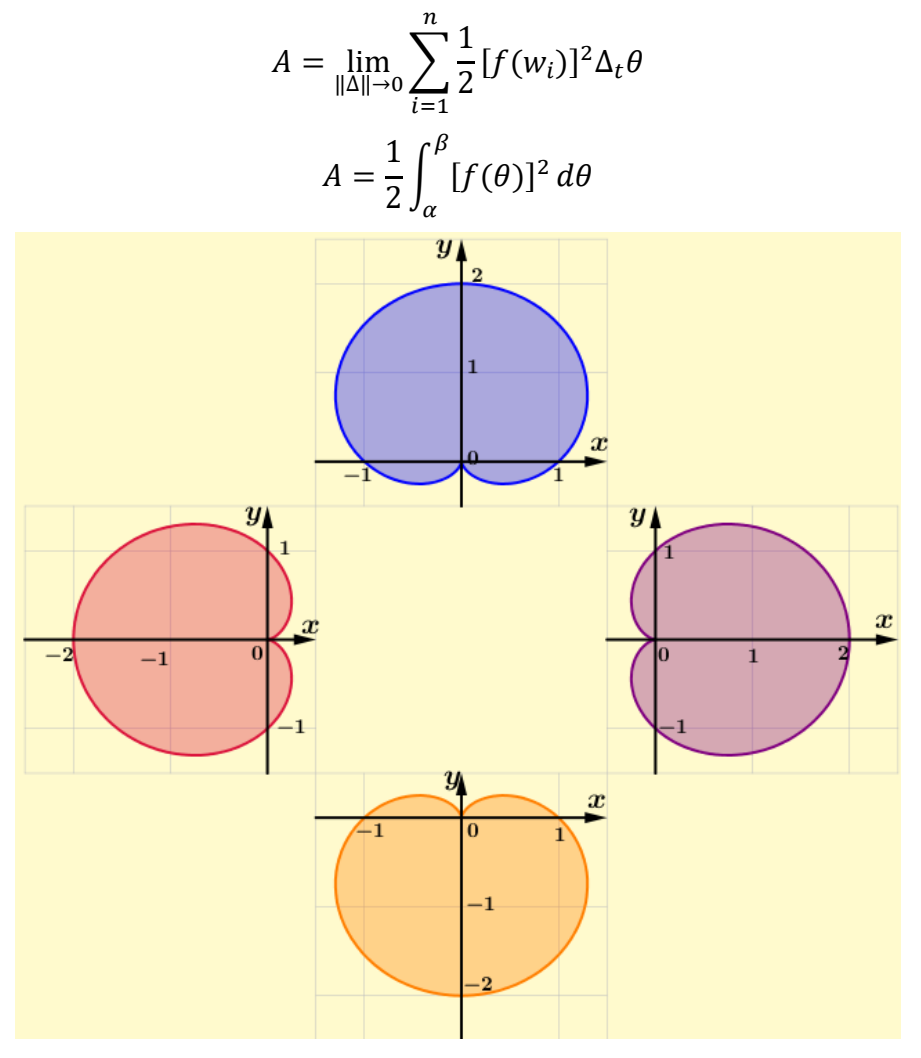

*Figura 6.* Cuatro orientaciones de la Cardioide en el plano.

Ejemplo 2

Encuentre el área de la superficie formada al girar la curva polar  $r = a + a \cos \theta$  en el intervalo  $[0, \pi]$  alrededor del eje polar.

$$
A = \left[\frac{1}{2}\int_{\alpha}^{\beta} r^2 \ d\theta\right]
$$

Como la gráfica es simétrica, multiplicamos por 2.

$$
A = 2\left[\frac{1}{2}\int_{\alpha}^{\beta} r^2 d\theta\right]
$$

$$
A = \int_{0}^{\pi} (a + a \cos \theta)^2 d\theta
$$

$$
A = a2 \int_0^{\pi} d\theta + 2a2 \int_0^{\pi} \cos \theta \, d\theta + a2 \int_0^{\pi} \cos^2 \theta \, d\theta
$$

$$
A = a2 \theta + 2a2 \sin \theta + \frac{a2}{2} \theta + \frac{a2}{4} \sin 2\theta \Big|_0^{\pi}
$$

$$
A = \frac{3}{2} a2 \pi
$$

Si deseamos obtener el área para cualquier valor de a, podemos aplicar las tablas (ver figura 7 y 8) de acuerdo a la función polar según sea caso.

| $r = a + a cos \theta$  | a              | $A = \left[\frac{1}{2}\int_{\alpha}^{\beta} r^2 d\theta\right]$<br>se denota por: | $A = \frac{3}{2}a^2\pi$   | $A = \frac{3}{2}a^2\pi$   |
|-------------------------|----------------|-----------------------------------------------------------------------------------|---------------------------|---------------------------|
| $r = 1 + \cos \theta$   |                | $A = \int_0^{\pi} (1 + \cos \theta)^2 d\theta$                                    | $A = \frac{3}{2}1^2\pi$   | $A=\frac{3}{2}\pi$        |
| $r = 2 + 2 \cos \theta$ | $\overline{2}$ | $A = \int_0^{\pi} (2 + 2 \cos \theta)^2 d\theta$                                  | $A = \frac{3}{2} 2^2 \pi$ | $A = 6\pi$                |
| $r = 3 + 3 \cos \theta$ | 3              | $A = \int_0^{\pi} (3 + 3 \cos \theta)^2 d\theta$                                  | $A = \frac{3}{2}3^2 \pi$  | $A = \frac{27}{2}\pi$     |
| $\mathcal{H}^{\pm}$ .   | $\sim$         | $\bullet$                                                                         |                           |                           |
| $r = n + n \cos \theta$ | n              | $A = \int_{0}^{\infty} (n + n \cos \theta)^2 d\theta$                             | $A = \frac{3}{2} n^2 \pi$ | $A = \frac{3}{2} n^2 \pi$ |

*Figura 7:* Área de la ecuación polar **r = a + a cos θ.**

| $r = a + a$ sen $\theta$     | a              | se denota por: $A = \left[\frac{1}{2}\int_{\alpha}^{\beta} r^2 d\theta\right]$ | $A = \frac{3}{2}a^2\pi$   | $A = \frac{3}{2}a^2\pi$   |
|------------------------------|----------------|--------------------------------------------------------------------------------|---------------------------|---------------------------|
| $r = 1 + \text{sen } \theta$ |                | $A = \int_0^{\pi} (1 + \operatorname{sen} \theta)^2 d\theta$                   | $A = \frac{3}{2}1^2 \pi$  | $A=\frac{3}{2}\pi$        |
| $r = 2 + 2$ sen $\theta$     | $\overline{2}$ | $A = \int_{0}^{\pi} (2 + 2 \operatorname{sen} \theta)^2 d\theta$               | $A = \frac{3}{2} 2^2 \pi$ | $A = 6\pi$                |
| $r = 3 + 3$ sen $\theta$     | 3              | $A = \int_{0}^{\pi} (3 + 3 \operatorname{sen} \theta)^2 d\theta$               | $A = \frac{3}{2}3^2 \pi$  | $A = \frac{27}{2} \pi$    |
|                              |                |                                                                                |                           |                           |
| $r = n + n$ sen $\theta$     | n              | $A = \int_{0}^{\pi} (n + n \operatorname{sen} \theta)^2 d\theta$               | $A = \frac{3}{2} n^2 \pi$ | $A = \frac{3}{2} n^2 \pi$ |

*Figura* 8. Área de la ecuación polar  $r = a + a$  sen  $\theta$ 

### **Resultados**

Cabe mencionar que la generalización de la ecuación de la longitud mostrada en la figura es aplicable en este estudio es para valores enteros y positivos, no se realizó en análisis para valones decimales ni negativos.

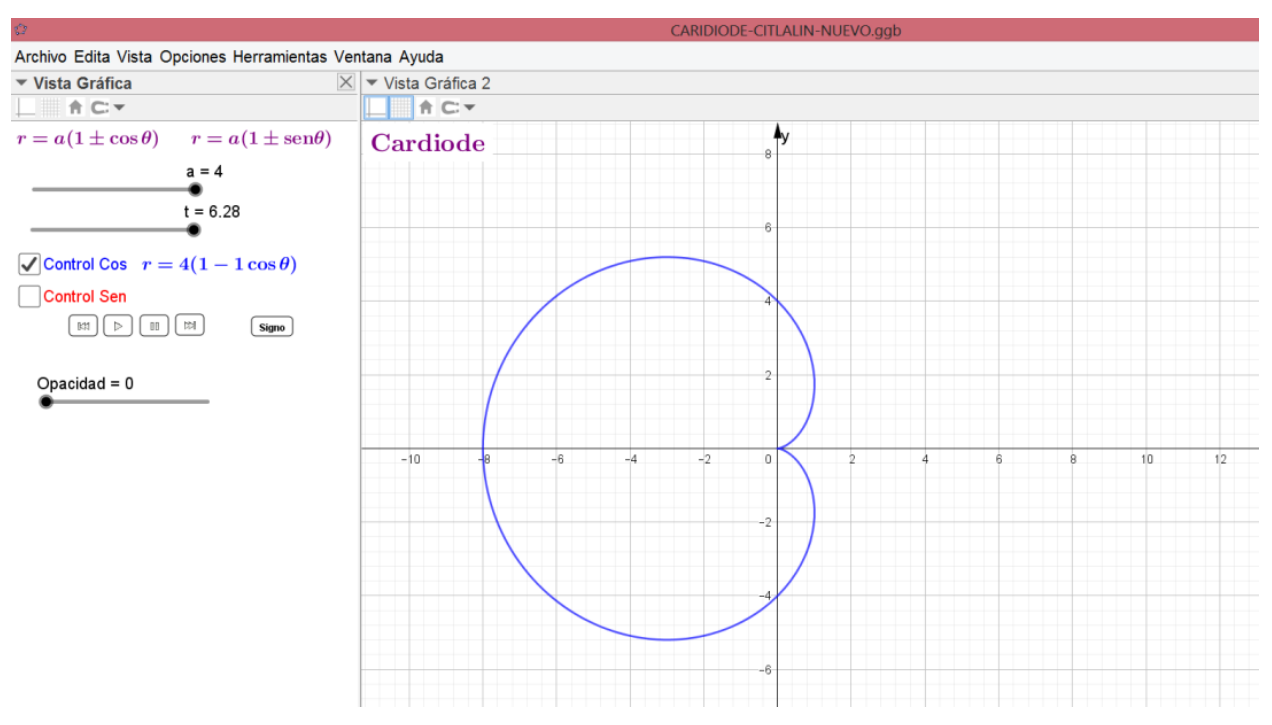

Figura 9: Longitud de la cardioide.

Para obtener la longitud correspondiente a las ecuaciones polares de la forma  $r = a \pm$  $\alpha$  cos  $\theta$  o  $r = \alpha \pm \alpha \sin \theta$ , podemos aplicar lo explicado en la tabla 1.

Tabla 1. *Longitud de arco para las diferentes ecuaciones polares de la cardioide.*

| $r = f(\theta)$              | $\overline{d\theta}$  | $L = \int_{\alpha}^{\beta} \sqrt{r^2 + \left(\frac{dr}{d\theta}\right)^2} d\theta$             | L           |
|------------------------------|-----------------------|------------------------------------------------------------------------------------------------|-------------|
| $r = a + a$<br>$\cos \theta$ | $= -a$ sen $\theta$   | $L = 2 \int \sqrt{(a + a \cos \theta)^2 + (-a \sin \theta)^2} d\theta$                         | L<br>$= 8a$ |
| $r = a - a cos$<br>$\theta$  | $r' = a$ sen $\theta$ | $L = 2 \int \sqrt{(a - a \cos \theta)^2 + (a \sin \theta)^2} d\theta$                          | L<br>$= 8a$ |
| $r = a + a$<br>sen $\theta$  | $=-a\cos\theta$       | $L = 2 \int_{-\pi}^{2} \sqrt{(a + a \sin a)^2 + (-a \cos \theta)^2} d\theta$                   | L<br>$= 8a$ |
| $r = a - a$ sen<br>$\theta$  | $= -a$ sen $\theta$   | L<br>$= 2 \int_{-\pi}^{\pi} \sqrt{(a - a \sin a)^2 + (-a \operatorname{sen}\theta)^2} d\theta$ | $= 8a$      |

Al igual que la longitud la ecuación analizada para el área de curva, se generalizo y aplico en este estudio solo para números positivos y enteros como se muestra en la figura 10.

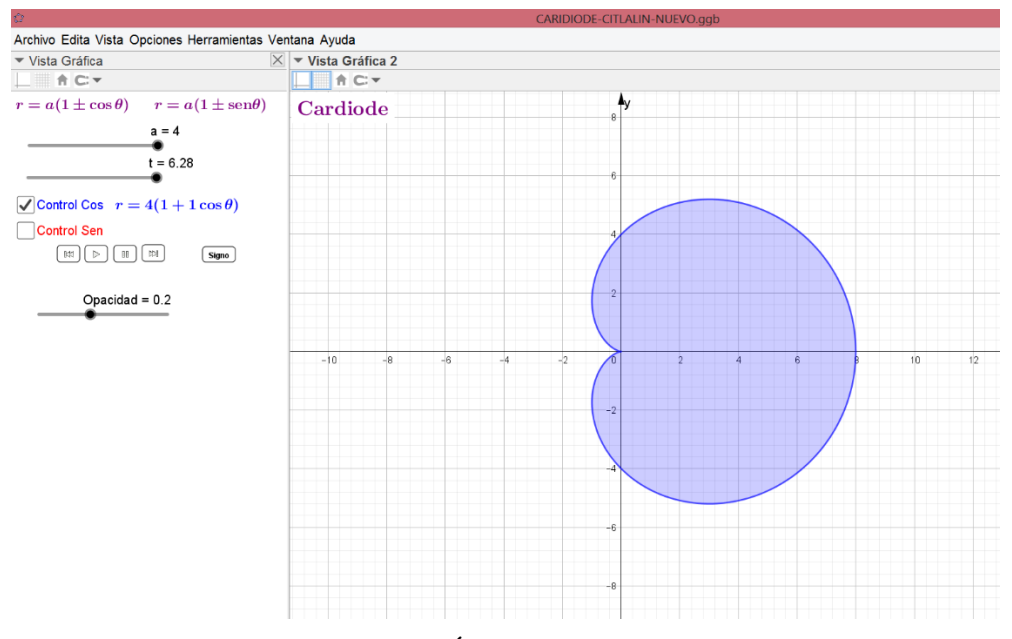

*Figura 10.* Área de la cardioide.

Para obtener el área de la cardiode, correspondiente a las ecuaciones polares de la forma  $r = a \pm a \cos \theta$  o  $r = a \pm a \sin \theta$ , se puede aplicar lo expuesto en la tabla No. 2.

Tabla 2. *Área para diferentes ecuaciones polares de la cardioide.*

| $\mathbf{r} = \mathbf{f}(\mathbf{\theta})$ | Se denota por: $A = \left[\frac{1}{2}\int_{\alpha}^{\beta} r^2 d\theta\right]   A$ rea (A)                                 |  |
|--------------------------------------------|----------------------------------------------------------------------------------------------------|--|
| $r = a + a \cos \theta$                    | $A = 2\left \frac{1}{2}\int_{0}^{n}(a + a\cos\theta)^{2} d\theta\right $ $A = \frac{3}{2}a^{2}\pi$                         |  |
| $r = a - a \cos \theta$                    | $A = 2\left[\frac{1}{2}\int_{0}^{\pi} (a - a \cos \theta)^{2} d\theta\right]$ $A = \frac{3}{2}a^{2}\pi$                    |  |
| $r = a + a$ sen $\theta$                   | $A = 2 \left  \frac{1}{2} \int_{-\pi}^{\pi} (a + a \sin \theta)^2 d\theta \right $ $A = \frac{3}{2} a^2 \pi$               |  |
| $r = a - a$ sen $\theta$                   | $A = 2 \left  \frac{1}{2} \int_{-\pi}^{\pi} (a - a \operatorname{sen} \theta)^2 d\theta \right $ $A = \frac{3}{2} a^2 \pi$ |  |

Haciendo uso de GeoGebra, se logró analizar la generalizar y conceptualizar la longitud y el área de la cardioide como se muestra en la figura 11.

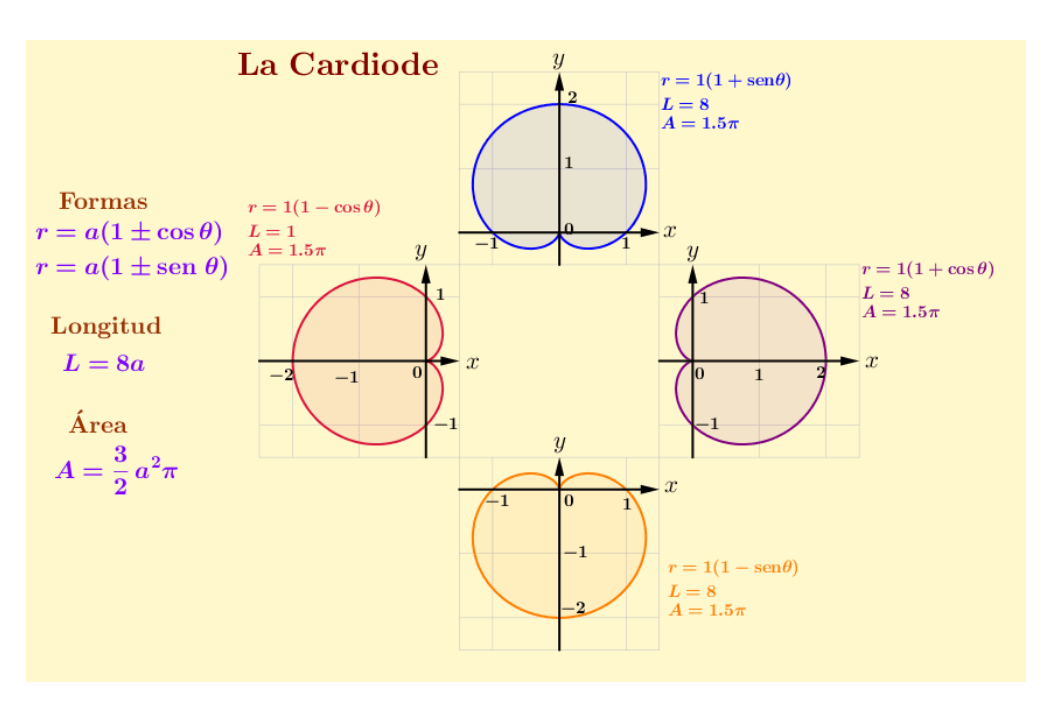

*Figura 11.* Longitud y área de la cardioide usando GeoGebra.

#### **Conclusiones**

De manera general el uso de GeoGebra proporcionó herramientas tecnológicas de enseñanza aprendizaje a estudiantes y docentes en la Institución, favoreciendo la adquisición de competencias en el área de Cálculo Vectorial.

El uso de esta herramienta didáctica tecnológica, permitió a los estudiantes una forma más práctica y visual del análisis de la curva cardiode.

Se logró la competencia genérica en los estudiantes: propiciar el uso de Software de matemáticas como herramientas que faciliten la comprensión de los conceptos, la resolución de problemas e interpretación de los resultados. Así como la competencia específica de construir la gráfica de una curva plana en forma paramétrica mediante el software.

#### **Bibliografía**

- Akopyan, A. V. (2015). Geometry of the cardioid. *The American Mathematical Monthly*, 122(2): 144-150.
- Ayres, F. Mendelson, E. (2000). *Calculo Diferencial e Integral*. 3ª. Edición. México: Mc Graw-Hill.
- Heyd D. (2000) *Guía de Cálculo. 3ª. Edición. Schaum*. México: Mc Graw-Hill.
- Larson, R. Hostetler, R. Edwards, B. (2012). *Cálculo* Vol. 2. 6ª Edición. México: Mc Graw-Hill.
- Leithold, L. (2005). *El cálculo*. 7ª Edición. Págs. 752-774 y 1052-1059. México: Editorial Oxford University Press.
- TecNM. Tecnológico Nacional de México (2009). Planes y Programas de estudio. México: SEP.
- DGEST (2012). Modelo educativo para el siglo XXI, formación y desarrollo de competencias, TecNM. México: SEP.